, tushu007.com

- << Premiere Pro CS5
- 13 ISBN 9787802486409
- 10 ISBN 7802486408

出版时间:2011-9

作者:王兰芳//赵雪梅

页数:408

PDF

更多资源请访问:http://www.tushu007.com

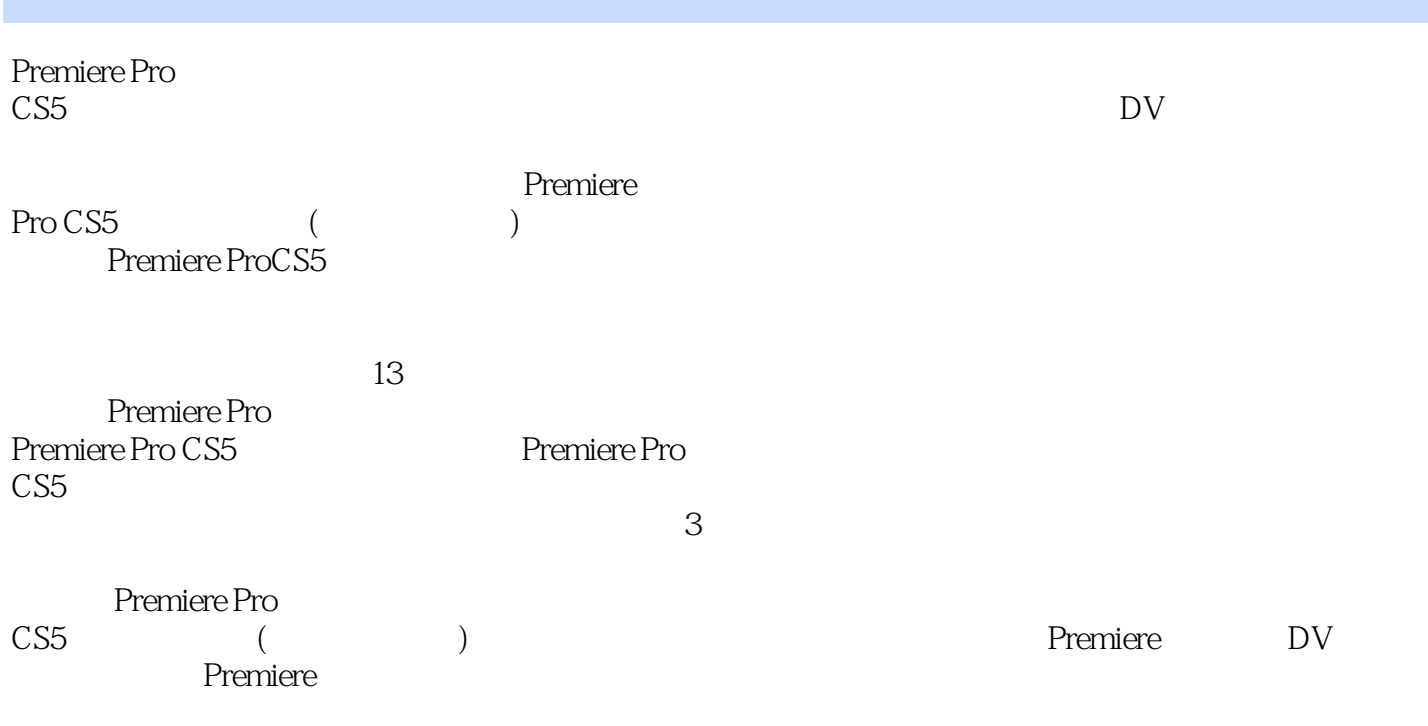

 $,$  tushu007.com

Premiere

 $,$  tushu007.com

<< Premiere Pro CS5 >>

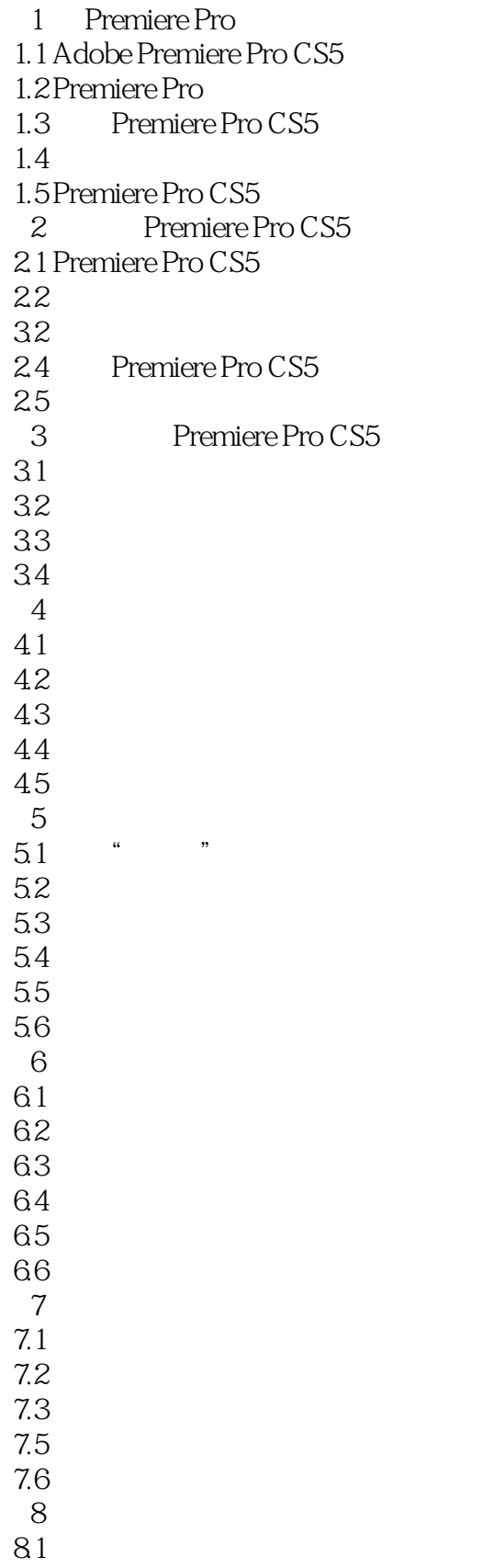

## , tushu007.com

## << Premiere Pro CS5 >>

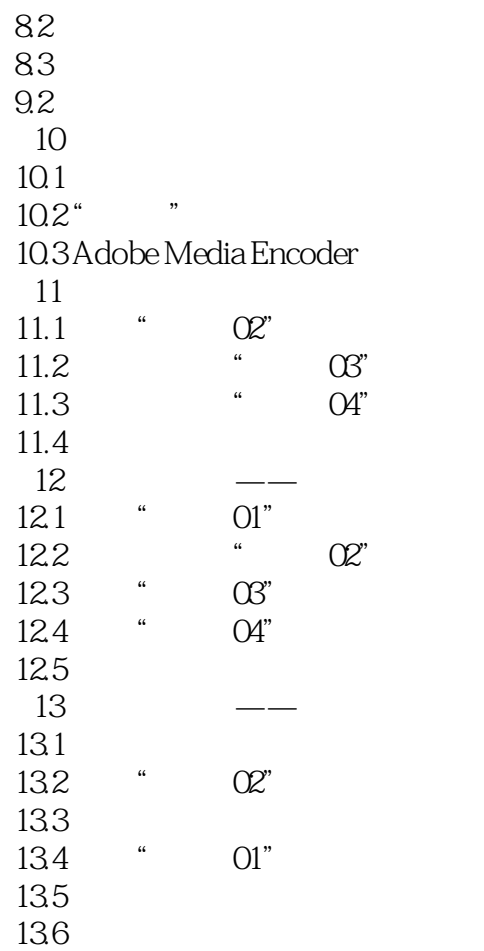

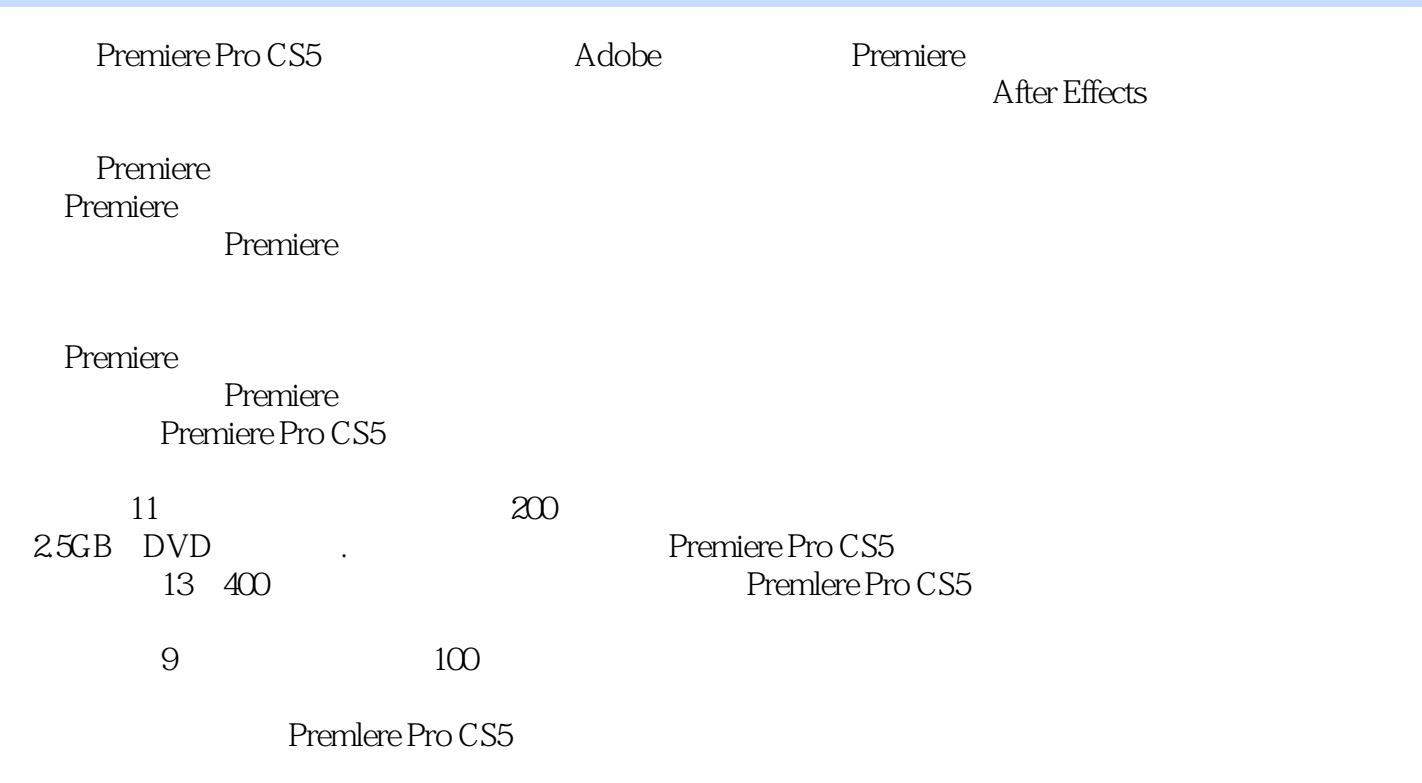

 $,$  tushu007.com

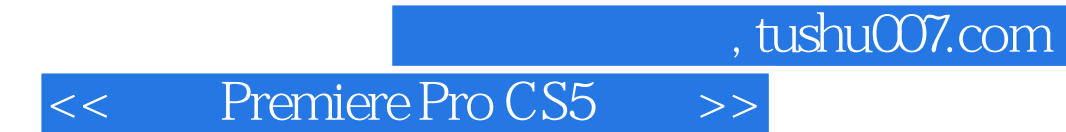

本站所提供下载的PDF图书仅提供预览和简介,请支持正版图书。

更多资源请访问:http://www.tushu007.com